## Package 'PhyloProfileData'

October 1, 2024

Type Package

Version 1.19.0

Date 2019-06-29

- Title Data package for phylogenetic profile analysis using PhyloProfile tool
- Description Two experimental datasets to illustrate running and analysing phylogenetic profiles with PhyloProfile package.

URL <https://github.com/BIONF/PhyloProfileData>

BugReports <https://github.com/trvinh/PhyloProfileData/issues>

License MIT + file LICENSE

**Depends**  $R (= 4.1.0)$ 

Encoding UTF-8

biocViews ExperimentData, ReproducibleResearch, ExperimentHub

Imports ExperimentHub, Biostrings, BiocStyle

Suggests knitr, rmarkdown, markdown

VignetteBuilder knitr

LazyData false

NeedsCompilation yes

RoxygenNote 7.1.1

git\_url https://git.bioconductor.org/packages/PhyloProfileData

git branch devel

git\_last\_commit 8cef79d

git\_last\_commit\_date 2024-04-30

Repository Bioconductor 3.20

Date/Publication 2024-10-01

Author Vinh Tran [aut, cre], Ingo Ebersberger [aut], Hannah Mülbaier [ctb], Arpit Jain [ctb]

Maintainer Vinh Tran <tran@bio.uni-frankfurt.de>

### **Contents**

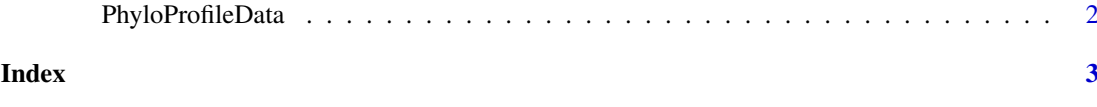

PhyloProfileData *Data package for phylogenetic profile analysis using PhyloProfile tool*

#### Description

The PhyloProfileData package provides a collection of datasets to accompany the R package PhyloProfile, where they are used to illustrate how to run PhyloProfile and analyse its results. Briefly, it contains the phylogenetic profiles, the fasta sequences and the domain annotations for two experimental data sets, including human AMPK-TOR pathway proteins and BUSCO Arthropoda proteins.

#### Details

More details of the datas can be found in the vignette "PhyloProfileData" using browseVignettes("PhyloProfileData").

<span id="page-1-0"></span>

# <span id="page-2-0"></span>Index

PhyloProfileData, [2](#page-1-0)